## <span id="page-0-0"></span>Package 'ibeemd'

February 20, 2015

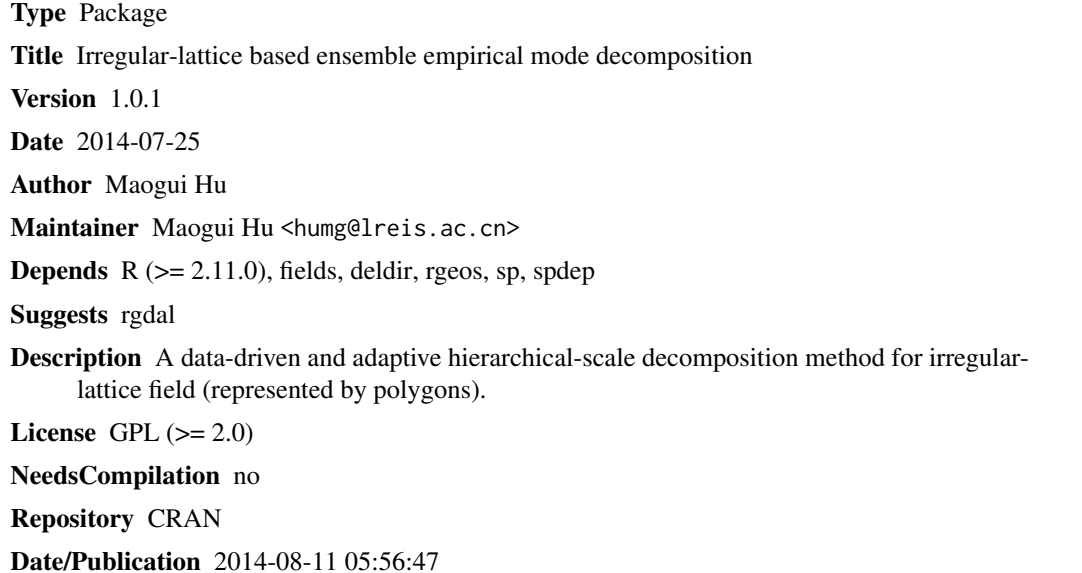

### R topics documented:

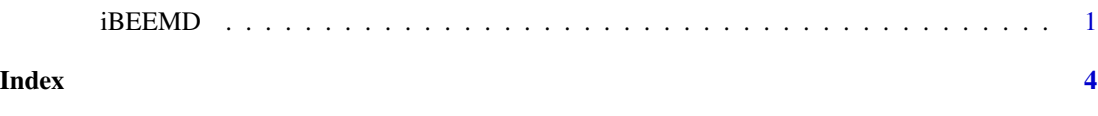

iBEEMD *Scale decomposition for polygon data.*

#### Description

Similar to 2-dimensional wavelet decomposition, for a given irrelular-lattice field represented by spatial polygons dataframe, the method decompose the field into different scales and a global trend component by EEMD method. The scale components are also called also called intrinsic mode functions (IMFs), which represent different scale information in the spatial field.

#### Usage

```
iBEEMD(spPolysDf, valueField = names(spPolysDf)[1], nMaxIMF = 10, tolSift = 0.05,
neemd = 1000, wnsd = 0.05, fmodel = "thiplate", fig = TRUE)
```
#### Arguments

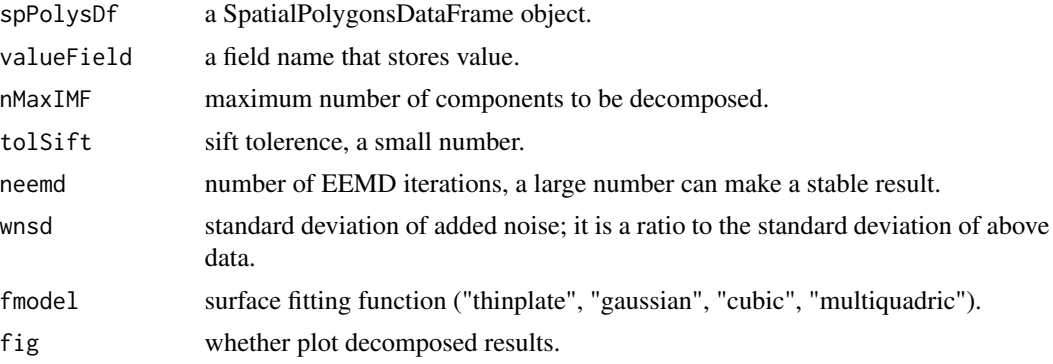

#### Value

A SpatialPolygonsDataFrame with original value, decomposed imfs and global trend.

#### References

Hu, M.-G. and J.-F. Wang, et al. A hierarchical-scale decomposition method for irregular lattice field. Computers & Geosciences, submitted.

Huang, N. E. and Z. Shen, et al. The empirical mode decomposition and the Hilbert spectrum for nonlinear and non-stationary time series analysis. Proceedings of The Royal Society A - Mathematical, Physical & Engineering Sciences, 1998, 454(1971): 903-995.

#### Examples

```
## Not run:
library(rgdal)
# polygon data
mydata <- system.file("extdata/simu.shp", package = "ibeemd")
layer <- basename(mydata)
layer <- substr(layer, 1, nchar(layer)-4)
mydataDf <- readOGR(dsn=mydata, layer=layer)
#spplot(mydataDf)
rslt <- iBEEMD(
spPolysDf = mydataDf,
valueField = "value",
nMaxIMF = 10,
tolSift = 0.05,neemd = 500,wnsd = 0.05,
```
#### $iBEEMD$

 $f$ model = "thinplate",  $fig = TRUE)$ 

## End(Not run) #spplot(rslt)

# <span id="page-3-0"></span>Index

∗Topic \textasciitildekwd1 iBEEMD, [1](#page-0-0) ∗Topic \textasciitildekwd2 iBEEMD, [1](#page-0-0)

iBEEMD, [1](#page-0-0)